## **Aufgabe 8.5**

Ein Unternehmen produziert drei Erzeugnisse *E*1, *E*<sup>2</sup> und *E*3, für deren Herstellung Erzeugnisse *E*<sup>1</sup> bis *E*<sup>3</sup> selbst sowie Rohstoffe *R*<sup>1</sup> bis *R*<sup>4</sup> gemäß folgender Tabelle benötigt werden:

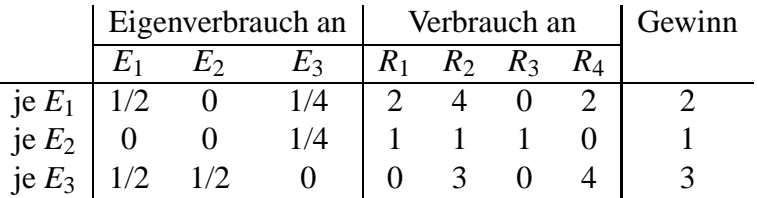

Stellen Sie das Modell für die Gewinnmaximierung auf, wenn bereits 5 *E*1, 8 *E*<sup>2</sup> und 6 *E*<sup>3</sup> vertraglich gebunden sind sowie an Rohstoffen 150 Einheiten *R*1, 200 Einheiten *R*2, 50 Einheiten *R*<sup>3</sup> und 200 Einheiten *R*<sup>4</sup> zur Verfügung stehen!

(nach Übungsmaterial zu Vorlesungen von Prof. Luderer)

**Lösung:**  
\nBezeichnungen: 
$$
\vec{x} = \begin{pmatrix} x_1 \\ x_2 \\ x_3 \end{pmatrix}
$$
:   
\n $\vec{y} = \begin{pmatrix} y_1 \\ y_2 \\ y_3 \end{pmatrix}$ :   
\n $\vec{x} - \vec{y}$ :   
\nEigenverbrauch  
\n $\vec{r} = \begin{pmatrix} 150 \\ 200 \\ 50 \end{pmatrix}$ :   
\nRobstoffe  
\n $\vec{c} = \begin{pmatrix} 2 \\ 1 \\ 3 \end{pmatrix}$ :   
\nGewinn  
\n $\vec{v} = \begin{pmatrix} 5 \\ 8 \\ 6 \end{pmatrix}$ :   
\n $\vec{v} = \begin{pmatrix} 5 \\ 8 \\ 6 \end{pmatrix}$ :   
\n $\vec{v} = \begin{pmatrix} 5 \\ 8 \\ 6 \end{pmatrix}$ :   
\n $\vec{v} = \begin{pmatrix} 2 \\ 1 \\ 3 \end{pmatrix}$ :   
\n $\vec{v} = \begin{pmatrix} 5 \\ 8 \\ 6 \end{pmatrix}$ :   
\n $\vec{v} = \begin{pmatrix} 2 \\ 1 \\ 0 \end{pmatrix}$ :   
\n $\vec{v} = \begin{pmatrix} 2 \\ 1 \\ 0 \end{pmatrix}$ :   
\n $\vec{v} = \begin{pmatrix} 2 & 4 & 0 & 2 \\ 1 & 1 & 1 & 0 \\ 0 & 3 & 0 & 4 \end{pmatrix}$ ,  $\vec{B}^T \vec{x} \leq \vec{r}$ ,   
\n $\vec{d} \cdot \vec{d} \cdot \vec{x} + \vec{x} \cdot \vec{d} \cdot \vec{x} \leq \begin{pmatrix} 2 & 1 & 1 & 2 \\ 2 & 1 & 1 & 2 \\ 0 & 3 & 0 & 4 \end{pmatrix}$ ,   
\n $\vec{d} \cdot \vec{x} = \vec{x} - \vec{y}$ ,   
\n $\vec{d} \cdot \vec{x} = \begin{pmatrix} 1/2 & 0 & 1/4 \\ 0 & 0 & 1/4 \\ 1/2 & 1/2 & 0 \end{pmatrix}$ ,   
\n $\vec{d} \cdot \vec{x} = \begin{pmatrix} 1/2 & 1/2 \\ 1/2 & 1/2 \\ 1/2 & 1/2 \end{pm$ 

Vertragliche Bindung:  $\vec{y} \geq \vec{v}$ 

Nichtnegativität: Eigenverbrauch darf nicht negativ sein:  $\vec{x} - \vec{y} \geq \vec{0}$  ( $\iff A^T \vec{x} \geq \vec{0}$ ). (Daraus folgt auch  $\vec{x} \ge \vec{y} \ge \vec{v} \ge \vec{0}$ .)

Modell:  $\vec{c} \cdot \vec{y} \rightarrow \text{max}$  $B^{\mathsf{T}}\vec{x} \leq \vec{r}$  $A^{\mathsf{T}}\vec{x}$  =  $\vec{x}-\vec{y}$  $\vec{y} \geq \vec{v}$ ,  $\vec{A}^\mathsf{T} \vec{x} \geq \vec{0}$ 

Nachteil dieses Modells: Auftreten der voneinander abhängigen Vektoren  $\vec{x}$  und  $\vec{y}$ 

$$
\vec{y} \text{ eliminate bar: } \vec{y} = \vec{x} - A^{\mathsf{T}} \vec{x} = (\mathbf{E} - A^{\mathsf{T}}) \vec{x} \implies \begin{bmatrix} \vec{c} \cdot (\mathbf{E} - A^{\mathsf{T}}) \vec{x} & \to & \text{max} \\ \vec{c} \cdot (\mathbf{E} - A^{\mathsf{T}}) \vec{x} & \leq & \vec{r} \\ (\mathbf{E} - A^{\mathsf{T}}) \vec{x} & \geq & \vec{v}, A^{\mathsf{T}} \vec{x} \geq \vec{0} \end{bmatrix}
$$

$$
\mathbf{E} - A^{\mathsf{T}} = \begin{pmatrix} 1 & 0 & 0 \\ 0 & 1 & 0 \\ 0 & 0 & 1 \end{pmatrix} - \begin{pmatrix} 1/2 & 0 & 1/2 \\ 0 & 0 & 1/2 \\ 1/4 & 1/4 & 0 \end{pmatrix} = \begin{pmatrix} 1/2 & 0 & -1/2 \\ 0 & 1 & -1/2 \\ -1/4 & -1/4 & 1 \end{pmatrix}
$$

$$
\vec{c} \cdot (\mathbf{E} - A^{\mathsf{T}}) \vec{x} = \vec{c}^{\mathsf{T}} (\mathbf{E} - A^{\mathsf{T}}) \vec{x} = (2 \ 1 \ 3) \begin{pmatrix} 1/2 & 0 & -1/2 \\ 0 & 1 & -1/2 \\ -1/4 & -1/4 & 1 \end{pmatrix} \begin{pmatrix} x_1 \\ x_2 \\ x_3 \end{pmatrix}
$$

$$
= \left(\frac{1}{4} \ \frac{1}{4} \ \frac{3}{2}\right) \begin{pmatrix} x_1 \\ x_2 \\ x_3 \end{pmatrix} = \frac{1}{4} x_1 + \frac{1}{4} x_2 + \frac{3}{2} x_3 \implies \text{max},
$$

äquivalent:  $x_1 + x_2 + 6x_3 \longrightarrow \max$ 

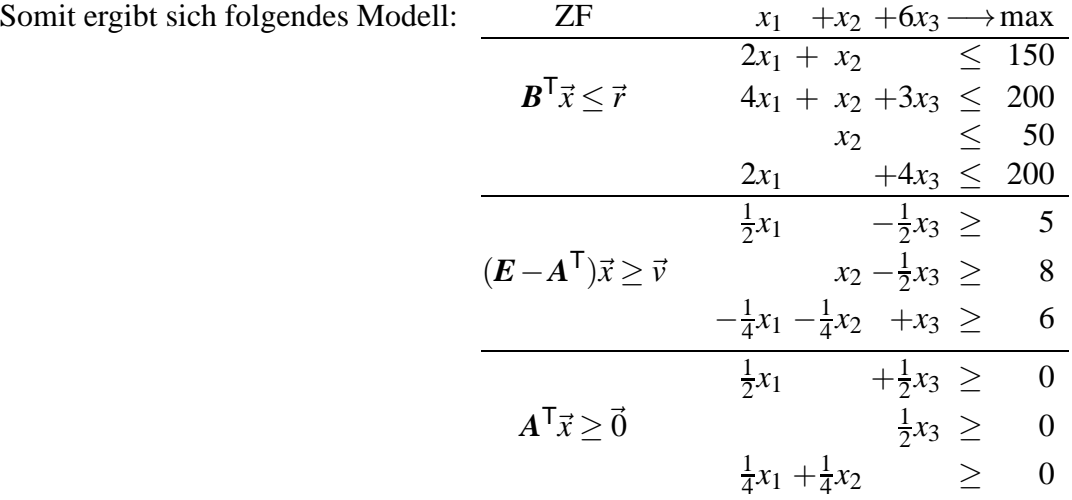

Die letzten 6 Zeilen könnten zur Vereinfachung noch mit 2 bzw. 4 multipliziert werden. Um den maximalen Gewinn zu erhalten, muss der optimale Zielfunktionswert am Ende durch 4 dividiert werden.